## **SYSTEMATIC**

## Opsæt Filtre – 2 eksempler til Myndighed (WEB)

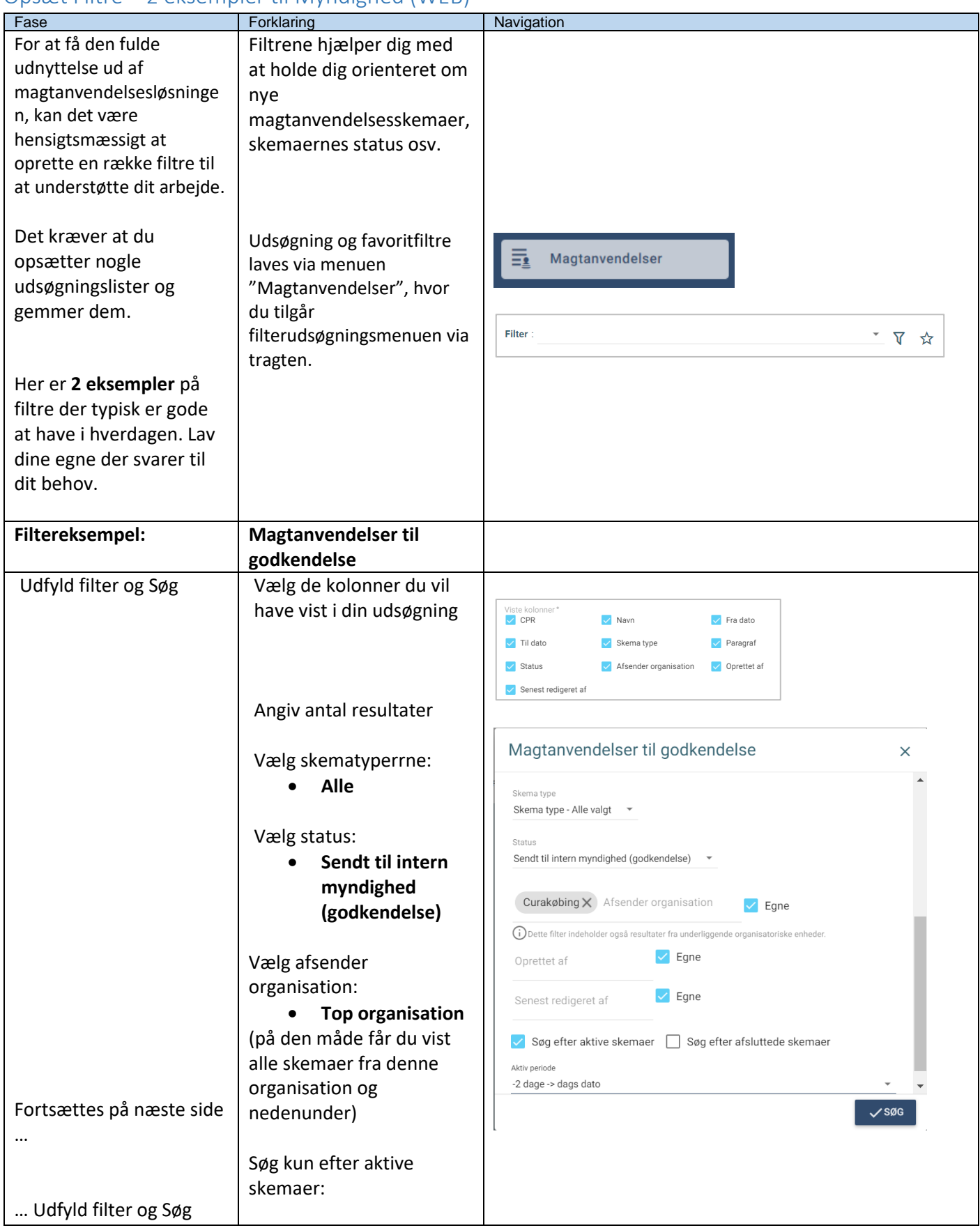

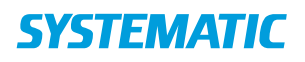

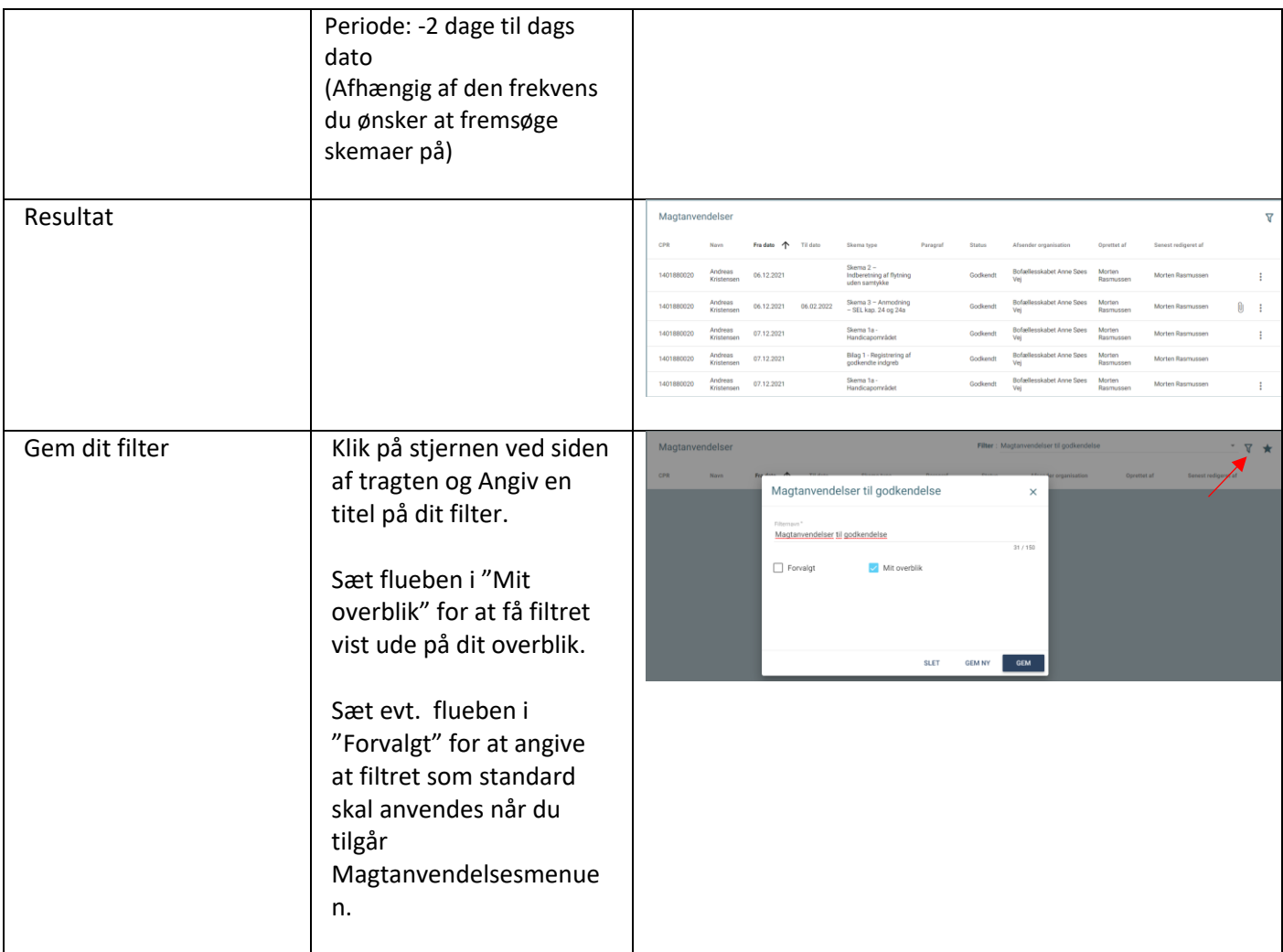

## Ændringslog

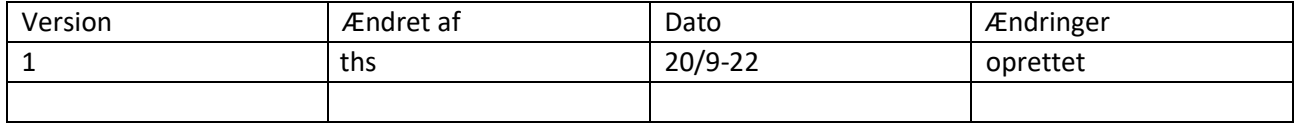